# **Application: gvSIG desktop - gvSIG feature requests #2758 Que el ultimo de proveedor de BBDD a mostrar en el combo sea el de JDBC**

08/03/2014 08:29 PM - Joaquín del Cerro Murciano

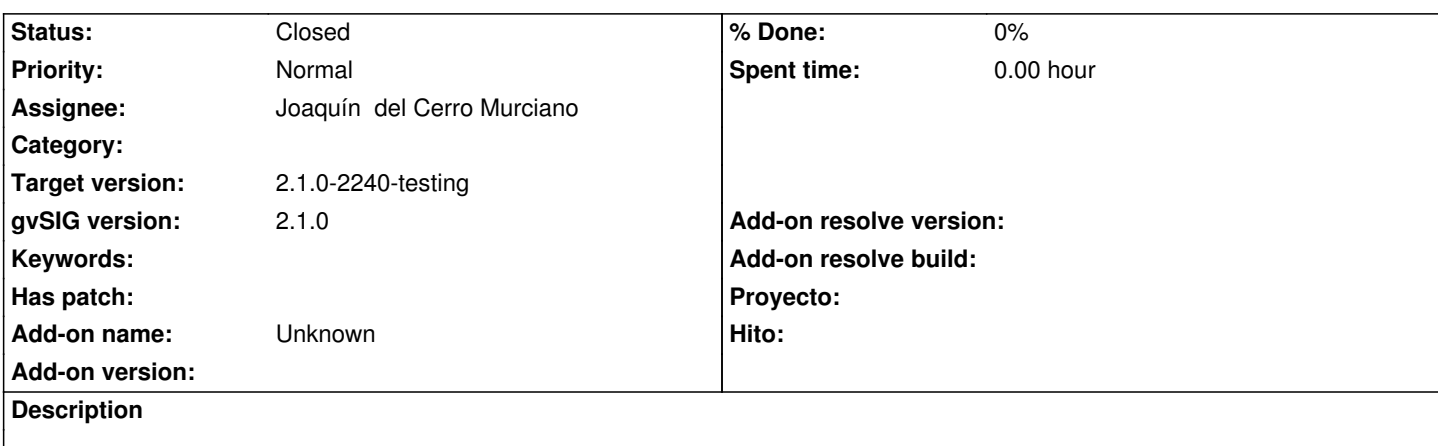

En los dialogos que se muestre el desplegable con los proveedores de BBDD a utilizar que el de JDBC sea el ultimo de la lista, estando primero los proveedores de BBDD concretos como postgresql o mysql.

## **Associated revisions**

**Revision 41648 - 08/03/2014 08:51 PM - Joaquín del Cerro Murciano**

Que el ultimo de proveedor de BBDD a mostrar en el combo sea el de JDBC, refs #2758

## **History**

## **#1 - 08/03/2014 08:32 PM - Joaquín del Cerro Murciano**

*- Target version changed from 2.1.0-2259-rc3 to 2.1.0-2240-testing*

## **#2 - 08/03/2014 08:38 PM - Joaquín del Cerro Murciano**

*- Status changed from New to Fixed*

## **#3 - 08/04/2014 05:15 AM - Álvaro Anguix**

*- Status changed from Fixed to Closed*